## InfoSphere IP Ping 監視サービス/一元故障受付利用申込書(1/2)

株式会社 NTTPC コミュニケーションズ 行

InfoSphere IP シリーズ利用規約を承諾の上、以下のとおり申し込みます。 』|||03p||ele || ラブ・ペーパルが、『シェット』、※ | しくこう / 〜 。。<br>〈必ず黒のインクまたはボールペンでご記入ください。該当する箇所の□を塗りつぶしてください。〉 ――――――――――――――――――――――――――日――――――日

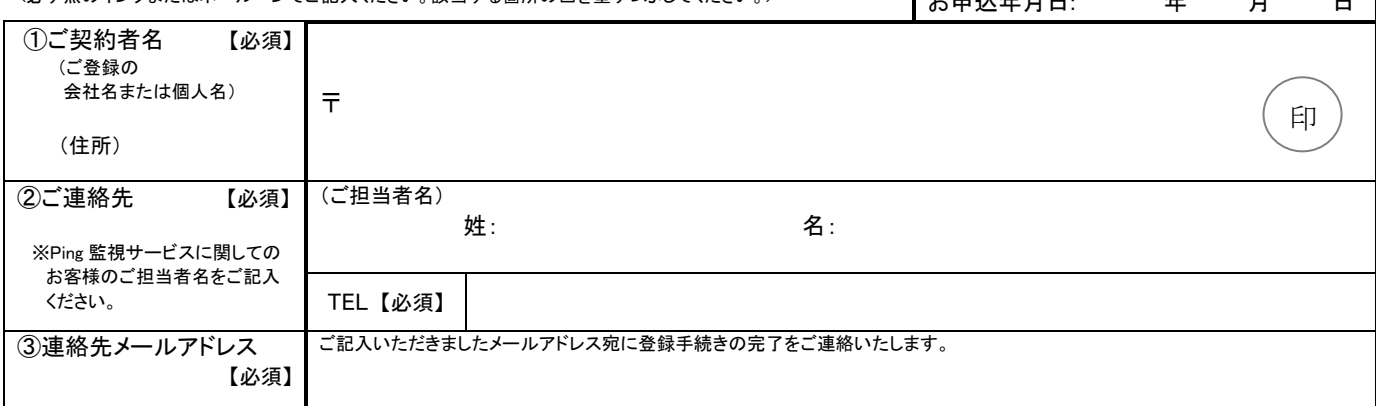

## 新規申込の方 ①~⑧、⑩~⑰をご記入ください。

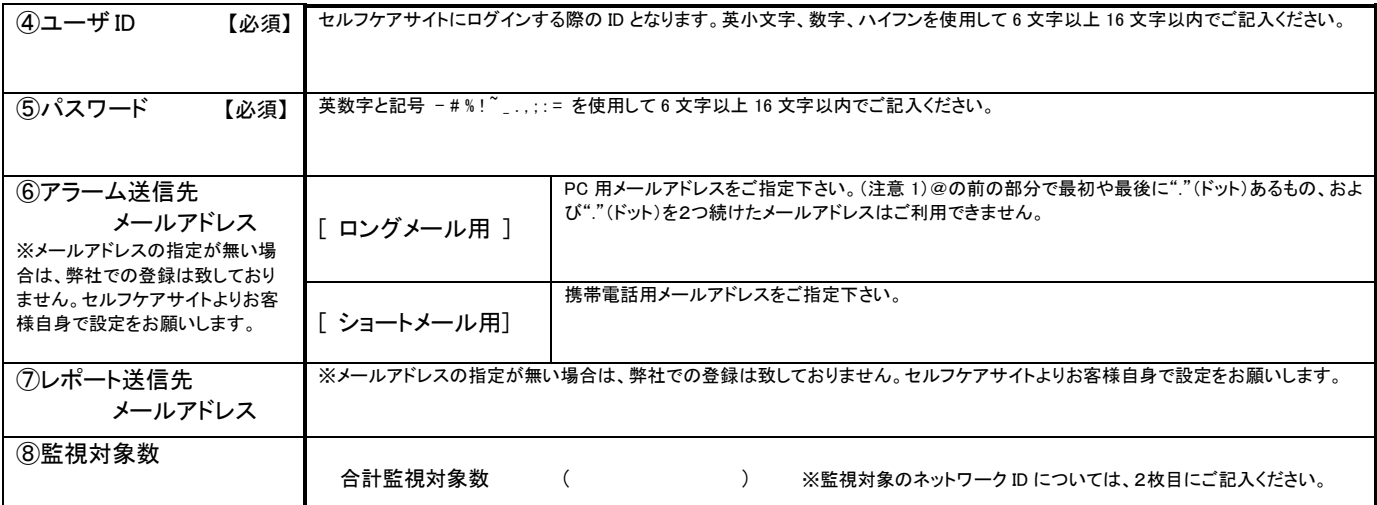

## 既に Ping 監視サービスをご利用の方 ①~③、⑨~⑰をご記入ください。

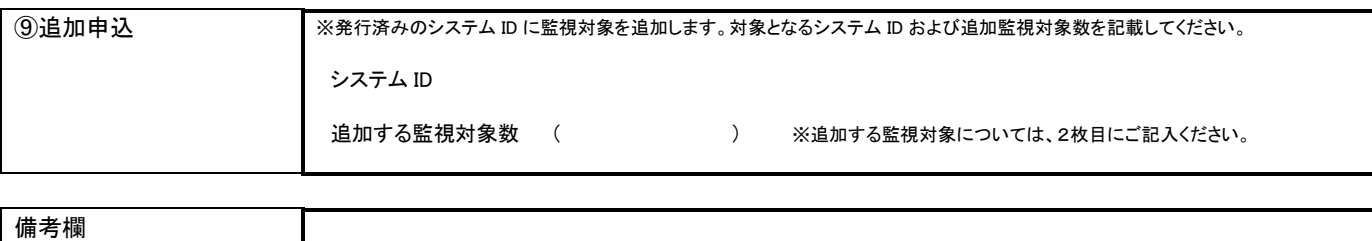

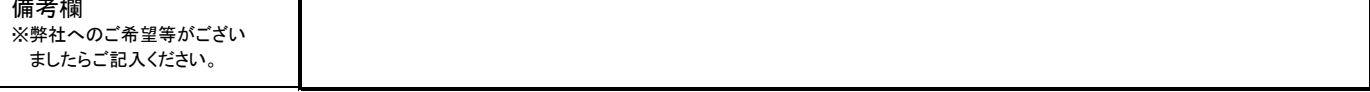

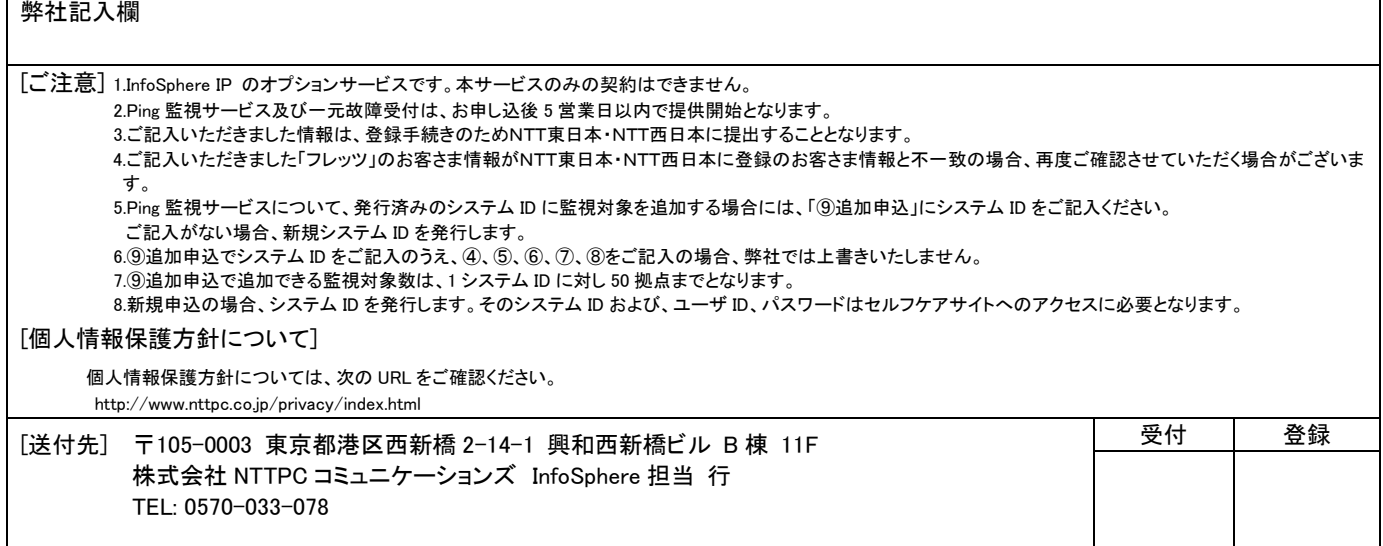

## InfoSphere IP Ping 監視サービス/一元故障受付利用申込書(2/2)

- ※ ⑩には、InfoSphere IP にて発行のネットワークIDをご記入ください。
- ※ ⑪、⑫、⑬、⑭には NTT 東日本、NTT 西日本の「フレッツ」情報をご記入ください。
- ※ ⑮には、ご利用場所の拠点を識別できる情報を記入して下さい。記入された内容は、アラーム通知メールおよび Ping 監視サービス のセルフケアサイトに表示されます。
- ※ ⑯既に付与されているシステム ID に含めたい場合は、そのシステム ID をご記入ください。
- ※ ⑰には、ご利用中のサービス名を記入してください。

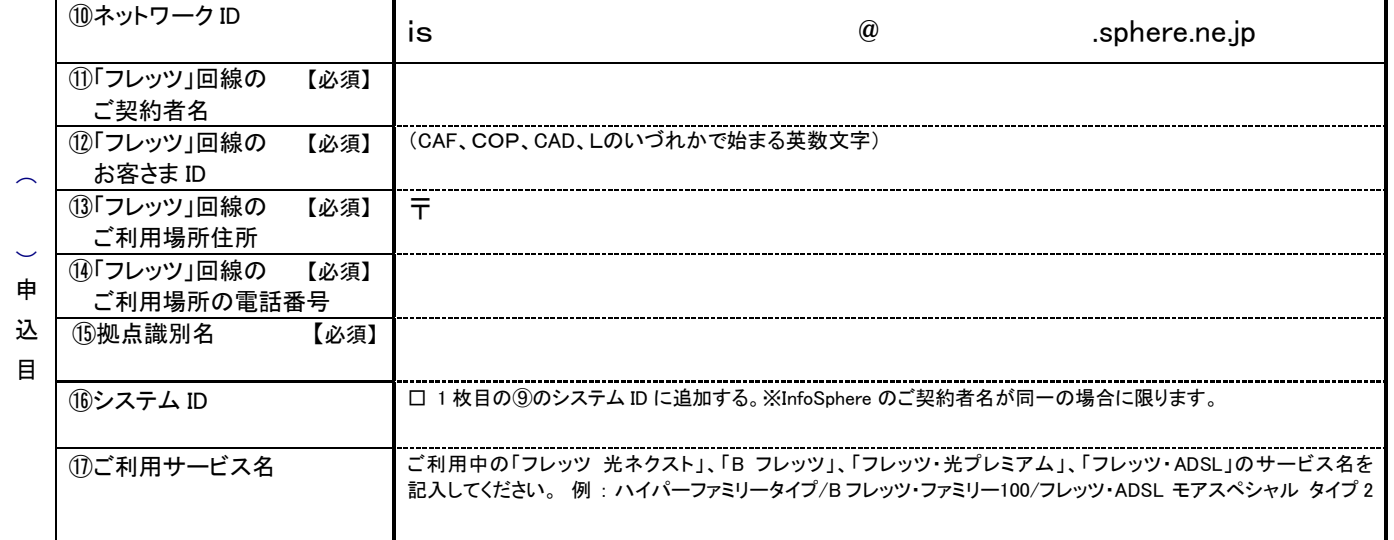

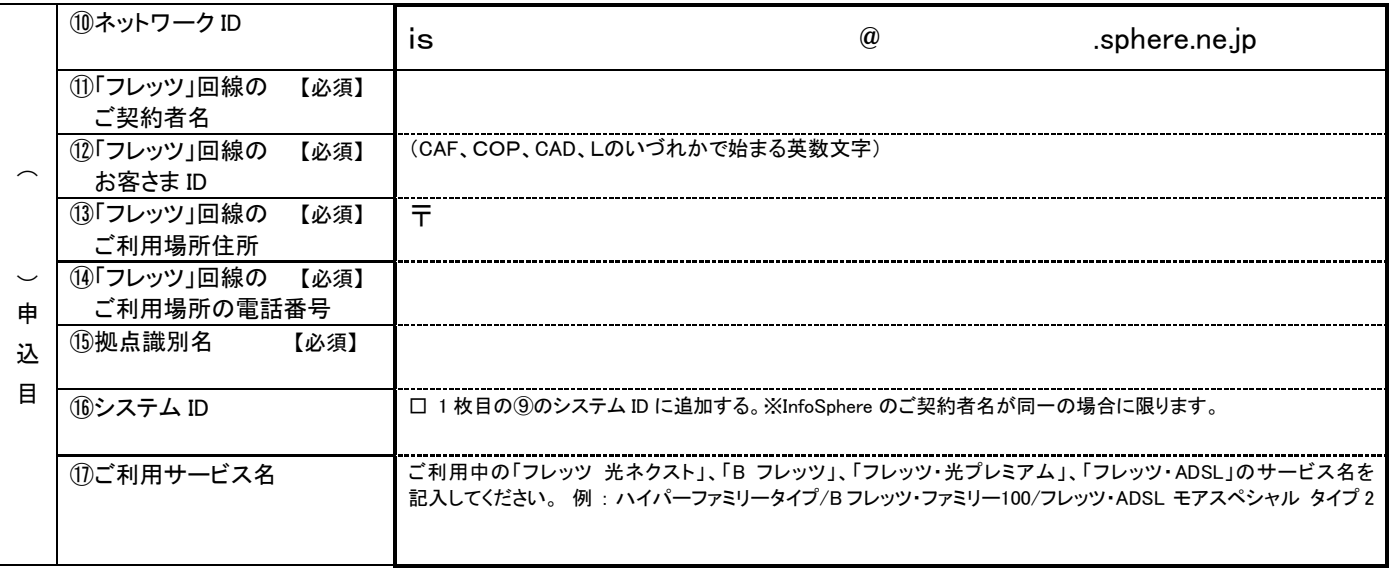

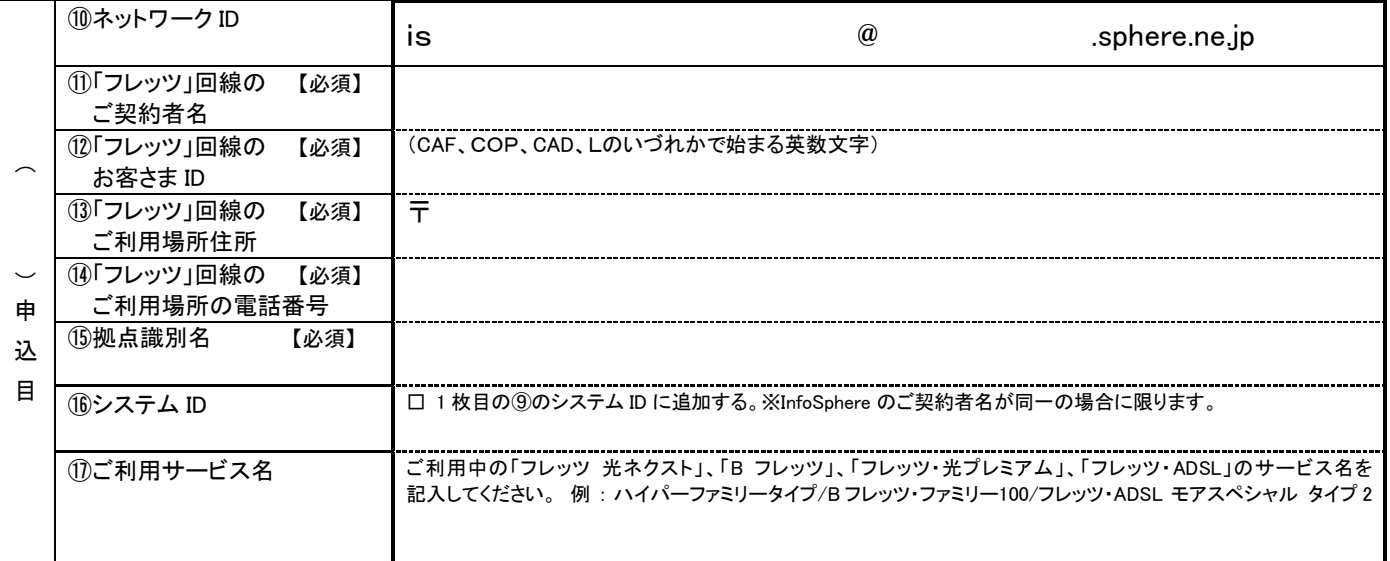